## The Dolo Modeling Framework

#### James Graham  $^1$ , Spencer Lyon  $^1$ , Pablo Winant  $^2$ , and Anastasia Zhutova <sup>3</sup>

<sup>1</sup>New York University

<sup>2</sup> Bank of England

<sup>3</sup> Paris School of Economics

June 28, 2017

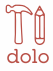

## Introduction

- Dolo is a toolkit for *describing*, *solving*, and *simulating* economic models
- Supported by IMF, Bank of England, and QuantEcon
- Two main components:
	- $\bullet$  Dolang: Symbolic manipulation, equation compiler<sup>1</sup>
	- <sup>2</sup> Dolo: Modeling language, solution algorithms<sup>2</sup>
- Borrows ideas from similar software: Dynare, CompEcon, RECS, …
- Novel contributions or extensions:
	- Model API: flexible/extensible model description
	- Solution algorithms: global, non-linear, OBC, multiple algorithms (easy comparisons)
	- Platform: 100% free and open source, scalable and performant, reproducibility (jupyter notebooks/docker), leverage community written numerical tools

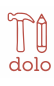

# Main selling points

- Serious development
	- Version control (git)
	- Continuous integration (automatic test execution)
	- Free/open source languages
- Flexible modeling language
	- OLG with many generations
	- RBC with catastrophic events
	- NK with 7I R
- Separate model description from solution
	- Focus on specifying model
	- Apply generic implementations of algorithms
- Technology stack
	- Julia makes rapid prototyping easy with respectable performance
	- Allows for incremental optimization of algorithm performance
	- Facilitates sharing and reproducibility

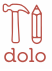

## Dolang 1: symbolic manipulations

```
julia> time_shift(:(a(0) + p * b(1)), 2)
:(a(2) + p * b(3))julia> csubs(:(a + b), Dict(:b \Rightarrow : (c/a), :c \Rightarrow : (2a)))
:(a + (2a) / a)julia> Dolang.latex(steady state(:(a(0) + p * b(1)/a(1))))
"a+\\frac{p b}{a}"
```
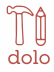

#### Dolang 2: Function compiler

```
\mathbf{ff} = FunctionFactory(
    [:((1-\delta)*k(-1) + i(0)), :(1-(c(1)/c(0))^(-\gamma)*\beta*B)],[(?k, -1), ('.i, 0), ('.c, 0), ('.c, 1)], [? \gamma, ? \delta, ? \beta, ?R])
myfunc = eval(make function(ff))[1];
julia> myfunc([0.4, 0.1, 0.35, 0.4], [2.0, 0.1, 0.95, 1.02])
2-element Array{Float64,1}:
0.46
 0.258109
julia> myfunc(Der{1}, [0.4, 0.1, 0.35, 0.4], [2.0, 0.1, 0.95, 1.02])
2×4 Array{Float64,2}:
0.9 1.0 0.0 0.0
0.0 0.0 -4.27462 3.74029
julia> myfunc(Der{4}, [0.4, 0.1, 0.35, 0.4], [2.0, 0.1, 0.95, 1.02])
2-element Array{Dict{NTuple{4,Int64},Float64},1}:
 Dict{NTuple{4,Int64},Float64}()
 Dict((3, 3, 3, 4)=>-9.83217, (3, 3, 3, 3)=-6.15761, (3, 3, 4, 4)=>-407.678, (3, 4, 4)dolo
```
## Model formulation

- Symbol groups: states, controls, parameters, values, …
- Equations:
	- Transition, arbitrage, value, reward
	- Rules for which symbol groups can appear at which times
	- Structure allows us to write model-agnostic algorithms
- Calibration: parameter values and initial values for variables
- Exogenous process: IID, AR1, MarkovChain, products of previous
- Other features (all optional)
	- Complementarities state-dependent bounds on controls
	- Domain for state variables
	- Type of grid on domain Cartesian, Smolyak, (pseudo-)random

## Example 1 – RBC Model with AR1 productivity

```
1 symbols:
2 exogenous: [e_z] # shortname `m`
3 states: [z, k] # shortname `s`
4 controls: [n, i] # shortname `x`
5 definitions: # re-usable definitions (recursively defined)
6 y: exp(z)*k^alpha *n^(1-alpha)7 \quad c: y - i8 rk: alpha*y/k
9 w: (1-alpha)*y/n
10 equations:
11 arbitrage: # f(m, s, x, m(1), s(1), x(1))
12 - chi*\hat{n}<sup>-</sup>eta*\hat{c}<sup>-</sup>sigma - w | 0.1 \le n \le 1.013 - 1 - beta*(c/c(1))^(sigma)*(1-delta+rk(1)) | 0.01 <= i <= inf
14 transition: # s = q(m(-1), s(-1), x(-1), m)15 - z = rho*z(-1) + e\ z16 - k = (1-\text{delta})*k(-1) + i(-1)17 exogenous: !Normal # specify process for exogenous e_z
18 Sigma: [[sig z^2]]19 calibration: # parameter values and defaults for variables
20 ...
21 domain: # domain for state variables
22 z: [-sig_z, sig_z]23 k: [k*0.5, k*1.5]
24 options: # Type of grid over domain
25 grid: !Cartesian
                                                            dolo
26 orders: [20, 50]
```
• Generalized Discretized Process: three things

- 1 time *t* nodes *m<sup>i</sup>*
- $\bullet$  time  $t+1$  integration nodes  $m_{ij}$  and
- 3 associated probabilities *pij*
- No restriction that  $m_{i_1j}$  relate to  $m_{i_2j}$
- Special cases
	- Markov Chain:  $m_{ii} = \{m_i\}$ ,  $p_{ii}$  from transition matrix
	- Quadrature: *N mij* for each *m<sup>i</sup>*
	- Unstructured: *N<sup>i</sup> mij* for *m<sup>i</sup>*
	- Bounded: *mij* never outside domain of *m<sup>i</sup>*

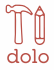

- Generalized Discretized Process: three things
	- 1 time *t* nodes *m<sup>i</sup>*
	- $\bullet$  time  $t+1$  integration nodes  $m_{ii}$  and
	- 3 associated probabilities *pij*
- No restriction that  $m_{i,j}$  relate to  $m_{i,j}$
- Special cases
	- Markov Chain:  $m_{ij} = \{m_i\}$ ,  $p_{ij}$  from transition matrix
	- Quadrature: *N mij* for each *m<sup>i</sup>*
	- Unstructured: *N<sup>i</sup> mij* for *m<sup>i</sup>*
	- Bounded: *mij* never outside domain of *m<sup>i</sup>*

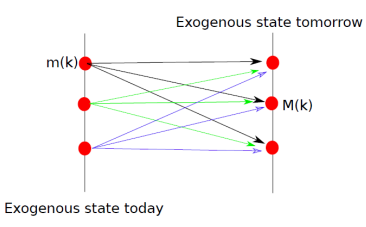

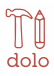

- Generalized Discretized Process: three things
	- 1 time *t* nodes *m<sup>i</sup>*
	- 2 time  $t + 1$  integration nodes  $m_{ij}$  and
	- 3 associated probabilities *pij*
- No restriction that  $m_{i_1j}$  relate to  $m_{i_2j}$
- Special cases
	- Markov Chain:  $m_{ij} = \{m_i\}$ ,  $p_{ij}$  from transition matrix
	- Quadrature: *N mij* for each *m<sup>i</sup>*
	- Unstructured: *N<sup>i</sup> mij* for *m<sup>i</sup>*
	- Bounded: *mij* never outside domain of *m<sup>i</sup>*

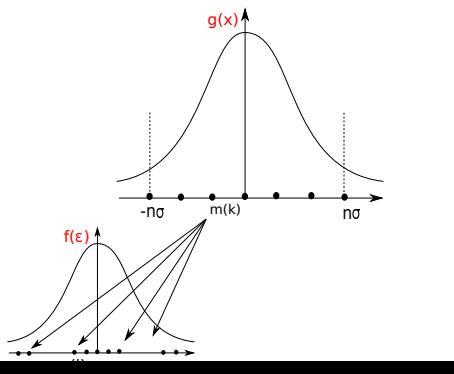

- Generalized Discretized Process: three things
	- 1 time *t* nodes *m<sup>i</sup>*
	- 2 time  $t + 1$  integration nodes  $m_{ij}$  and
	- 3 associated probabilities *pij*
- No restriction that  $m_{i_1j}$  relate to  $m_{i_2j}$
- Special cases
	- Markov Chain:  $m_{ij} = \{m_i\}$ ,  $p_{ij}$  from transition matrix
	- Quadrature: *N mij* for each *m<sup>i</sup>*
	- Unstructured: *N<sup>i</sup> mij* for *m<sup>i</sup>*
	- Bounded: *mij* never outside domain of *m<sup>i</sup>*

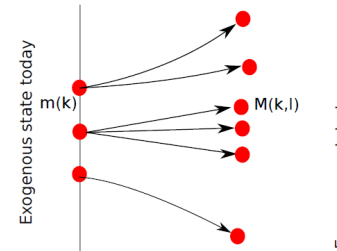

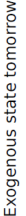

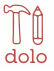

- Generalized Discretized Process: three things
	- 1 time *t* nodes *m<sup>i</sup>*
	- 2 time  $t + 1$  integration nodes  $m_{ii}$  and
	- 3 associated probabilities *pij*
- No restriction that  $m_{i_1j}$  relate to  $m_{i_2j}$
- Special cases
	- Markov Chain:  $m_{ij} = \{m_i\}$ ,  $p_{ij}$  from transition matrix
	- Quadrature: *N mij* for each *m<sup>i</sup>*
	- Unstructured: *N<sup>i</sup> mij* for *m<sup>i</sup>*
	- Bounded: *mij* never outside domain of *m<sup>i</sup>*

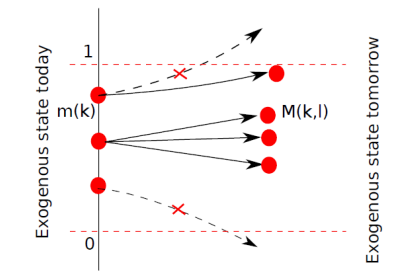

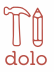

- Reference implementation of multiple algorithms
- Available algorithms for each model determined by *specification*
	- Dynamic Programming formulation:
		- Symbols needed: exogenous, state, control, reward, value
		- Equations needed: transition, felicity, value
		- Algorithms: VFI (Howard improvements)
	- Euler equation methods:
		- Symbols needed: exogenous, state, control
		- Equations needed: transition, arbitrage
		- Algorithms: perturbation, time iteration, improved time iteration, GSSA
	- Explicit expectation and response function:
		- Symbols needed: exogenous, state, control, expectations
		- Equations needed: transition, arbitrage, direct response
		- Algorithms: direct time iteration, PEA
- Not performance optimized but goal is better than most hand-written code
- Julia makes incremental optimizations easy

- Reference implementation of multiple algorithms
- Available algorithms for each model determined by *specification*
	- Dynamic Programming formulation:
		- Symbols needed: exogenous, state, control, reward, value
		- Equations needed: transition, felicity, value
		- Algorithms: VFI (Howard improvements)
	- Euler equation methods:
		- Symbols needed: exogenous, state, control
		- Equations needed: transition, arbitrage
		- Algorithms: perturbation, time iteration, improved time iteration, GSSA
	- Explicit expectation and response function:
		- Symbols needed: exogenous, state, control, expectations
		- Equations needed: transition, arbitrage, direct response
		- Algorithms: direct time iteration, PEA
- Not performance optimized but goal is better than most hand-written code
- Julia makes incremental optimizations easy

- Reference implementation of multiple algorithms
- Available algorithms for each model determined by *specification*
	- Dynamic Programming formulation:
		- Symbols needed: exogenous, state, control, reward, value
		- Equations needed: transition, felicity, value
		- Algorithms: VFI (Howard improvements)
	- Euler equation methods:
		- Symbols needed: exogenous, state, control
		- Equations needed: transition, arbitrage
		- Algorithms: perturbation, time iteration, improved time iteration, GSSA
	- Explicit expectation and response function:
		- Symbols needed: exogenous, state, control, expectations
		- Equations needed: transition, arbitrage, direct\_response
		- Algorithms: direct time iteration, PEA
- Not performance optimized but goal is better than most hand-written code
- Julia makes incremental optimizations easy

- Reference implementation of multiple algorithms
- Available algorithms for each model determined by *specification*
	- Dynamic Programming formulation:
		- Symbols needed: exogenous, state, control, reward, value
		- Equations needed: transition, felicity, value
		- Algorithms: VFI (Howard improvements)
	- Euler equation methods:
		- Symbols needed: exogenous, state, control
		- Equations needed: transition, arbitrage
		- Algorithms: perturbation, time iteration, improved time iteration, GSSA
	- Explicit expectation and response function:
		- Symbols needed: exogenous, state, control, expectations
		- Equations needed: transition, arbitrage, direct\_response
		- Algorithms: direct time iteration, PEA
- Not performance optimized  $-$  but goal is better than most hand-written code
- Julia makes incremental optimizations easy

### Example 2 – Algorithms and Discretized Processes

```
model = \text{yaml} import(joinpath(
    Dolo.pkg_path, "examples", "models", "rbc_dtcc_ar1.yaml"
));
julia> dp = Dolo.discretize(Dolo.MarkovChain, model.exogenous);
julia> @time ti_res = time_iteration(model, dp, verbose=false);
  0.137005 seconds (1.11 M allocations: 71.930 MiB, 25.26% gc time)
julia> @time tid_res = time_iteration(model, dp,
    solver=Dict(:type => :direct), verbose=false
);
  0.027999 seconds (176.50 k allocations: 10.970 MiB, 35.58% gc time)
julia> \text{ti}<sub>res.dr</sub>(2, [0.01]) # return (n, i) given [i_z] and [k]
2-element Array{Float64,1}:
0.532983
0.236385
```
## Example 2 – Algorithms and Discretized Processes

```
model = \text{yaml} import(joinpath(
    Dolo.pkg_path, "examples", "models", "rbc_dtcc_ar1.yaml"
));
julia> dp = Dolo.discretize(Dolo.DiscretizedProcess, model.exogenous);
julia> @time ti_res = time_iteration(model, dp, verbose=false);
  0.871311 seconds (5.90 M allocations: 296.545 MiB, 15.12% gc time)
julia> @time tid_res = time_iteration(model, dp,
    solver=Dict(:type => :direct), verbose=false
);
  0.145959 seconds (941.11 k allocations: 47.970 MiB, 13.53% gc time)
julia> ti_res.dr([0.0], [0.01]) # return (n, i) given [z] and [k]2-element Array{Float64,1}:
0.532908
0.236353
```
#### Example 2 – Algorithms and Discretized Processes

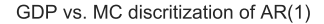

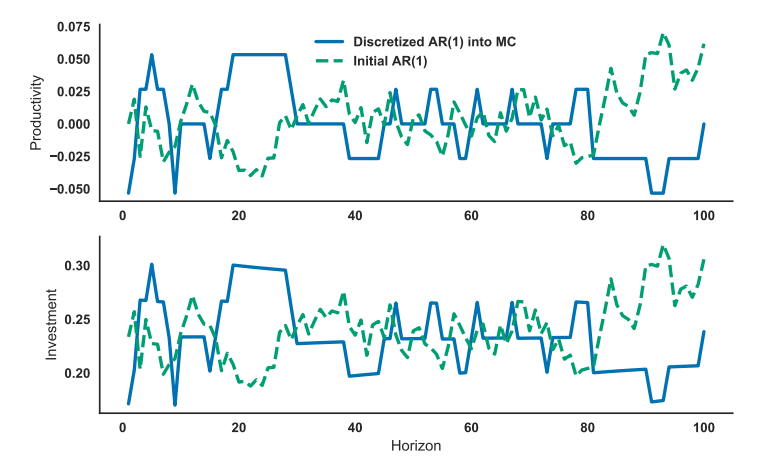

dolo

# Reproducibility

- Collection of example models in dolo\_models
- Jupyter notebook
	- text  $+$  latex  $+$  code  $+$  output  $+$  figures in one file
	- Easy to share, great for computational appendix to paper
- Docker:
	- Containers with pre-configured software  $+$  data
	- Others download *exact* environment and press run
	- Same environment on laptop or at scale in cloud
	- One line to open jupyter with example models and libraries: docker run -t -i -p8888:8888 albop/donolab
	- Then open browser (e.g. Google Chrome) to localhost:8888